## Argon, hard spheres, water Structural quantities Correlation functions igcup radial distribution function (RDF, also pair correlation/distribution function), g(r) = probabilityof finding a particle at distance r (from another particle), normalized to ideal gas $\bigcirc$ structure factor (diffraction $\rightarrow$ Fourier transform of g(r)) angular correlation function – good for small nonspherical molecules water time autocorrelation functions liquid argon Order parameters r/nm r/nm igoplus Ordering in the z-direction: $\langle \sum_i \cos \theta_i \rangle$ : $\uparrow$ vs. $\downarrow$ The structure of simple fluid (argon, HS) is or-• For symmetric molecules: $\left\langle \sum_{i} \left( \frac{3}{2} \cos^2 \theta_i - \frac{1}{2} \right) \right\rangle$ : ‡ vs. $\leftrightarrow$ ganized by shells. Nematic liquid crystal - the "director" is not known: The structure of water is determined by the tetrahedral geometry of hydrogen bonds. $\left(\sum \left(\frac{3}{2}\hat{n}_{\alpha,i}\hat{n}_{\beta,i}-\frac{1}{2}\delta_{\alpha\beta}\right)\right)$ , eigenvector of the max. eigenvalue = director After several molecular diameters, the correlations decay to zero. Formulas detecting local order (e.g., tetrahedral around water molecules), onset of crystallization, etc. Structure of fluids - correlation functions **Running coordination number** Also "cumulative radial distribution function" $\rho = N/V = \text{number density}$ $N(r) = 4\pi\rho \int_0^r g(r')r'^2 dr'$ For $r_{\min}$ = first minimum on the RDF curve, $N(r_{\min})$ = "coordination number" = averaged number of molecules in the first shell water randomly distributed molecules (ideal gas) g(r) = pair correlation function = radial distribution function = probability density of finding a particle r apart from another particle, normalized so that for randomly distributed particles (ideal gas) it is 1 Structure of fluids - correlation functions **RDF** from simulations - simple **Histogram** of the number of particle pairs, $\mathcal{N}_i$ , so that g(r) g (r) ideal gas liquid argon $r \in [r_i - \Delta r/2, r_i + \Delta r/2)$ alternatively: $\mathcal{I}_i = [r_i, r_i + \Delta r)$ The volume of the shell $\Delta V_i = \frac{4\pi}{3} \left| \left( r_i + \frac{\Delta r}{2} \right)^3 - \left( r_i - \frac{\Delta r}{2} \right)^3 \right|$ r/nm r/nm Mean number of molecules around a selected particle in case of uniformly distributed molecules (ideal gas, $\rho = N/V$ ): οΔV: Sum over all particles (1/2 to count each pair just once): $\mathcal{N}_i^{\text{id.gas}} = \frac{N}{2} \rho \Delta V_i$ Radial distribution function: $g(r_i) = \frac{\langle \mathcal{N}_i \rangle}{\mathcal{N}_i^{\text{id.gas}}} = \frac{2 \langle \mathcal{N}_i \rangle}{N \rho \Delta V_i}$ SIMOLANT - installation (Windows) How to obtain structure - experiment http://old.vscht.cz/fch/software/simolant

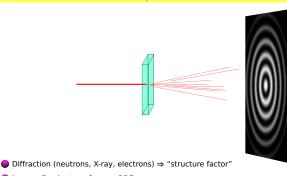

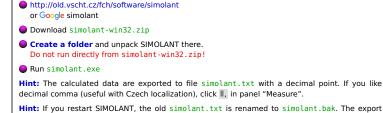

name simolant can be changed by Menu: File  $\rightarrow$  Protocol name..

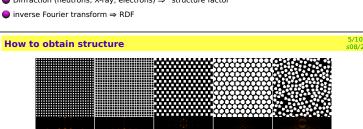

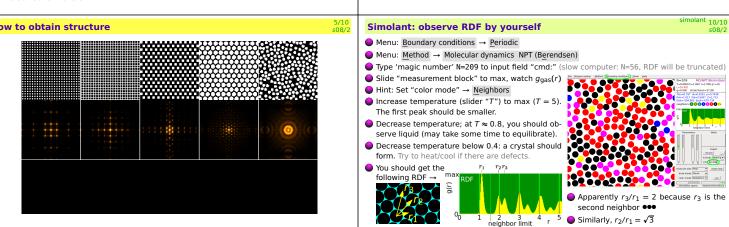